# **hilltop-py Documentation**

*Release 1.0.0*

**Mike Kittridge**

**Oct 26, 2023**

# **SECTIONS**

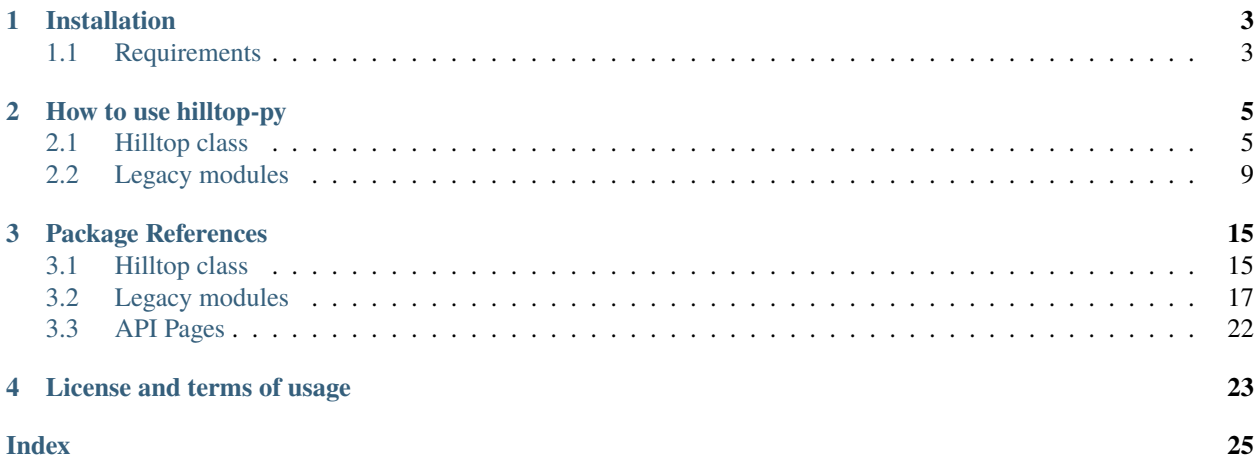

This package contains a variety of Python tools for accessing data contained in [Hilltop.](http://www.hilltop.co.nz/)

**Note:** A major rewrite of the web service functions has occurred for version 2, which makes the code much simpler as well as the data requests. Also, there is more consistency with the terminology between Hilltop and hilltop-py as well as within the hilltop-py functions. Consequently, there are some differences that the user will need to pay attention to and update in their scripts when making requests. The new Hilltop module will be the only module being maintained going forward. But the old modules will still be accessible as in the past.

Try it out and provide feedback on the [GitHub page](https://github.com/mullenkamp/hilltop-py) to improve the package!

Not all Data Types are currently supported. These include for example HydSection and HydFacecard. The response from the Hilltop server is very different as compared to other Data Types (and I don't really understand what they mean). If there is enough demand (or support), then I might add them.

For further information about the Hilltop server, please look through the [official Hilltop server doc.](https://github.com/mullenkamp/hilltop-py/raw/master/sphinx/source/docs/Hilltop_Server_Manual.doc)

The GitHub repository is found [here.](https://github.com/mullenkamp/hilltop-py)

### **CHAPTER**

### **ONE**

# **INSTALLATION**

<span id="page-6-0"></span>Install via pip:

pip install hilltop-py

Or conda:

conda install -c conda-forge hilltop-py

# <span id="page-6-1"></span>**1.1 Requirements**

The main dependencies are [pandas,](https://pandas.pydata.org/docs/) [pydantic,](https://pydantic-docs.helpmanual.io/) [requests,](https://docs.python-requests.org) and [orjson.](https://github.com/ijl/orjson) [pywin32](https://github.com/mhammond/pywin32) is a dependency if the user wishes to use the COM module, but it is not installed by default. pywin32 is only for a Windows OS, so the COM module requires the user to be running a Windows OS. This is also likely the case for the native python module.

### **CHAPTER**

# **HOW TO USE HILLTOP-PY**

<span id="page-8-0"></span>This section will describe how to use the hilltop-py package. The functions depend heavily on the Pandas package. Nearly all outputs are Pandas DataFrames.

**Note:** The API and terminology used in hilltop-py attempts to match that of the API and terminology of Hilltop. If you want more details about the internals of Hilltop, please look at the "Scripting.doc" file in the Hilltop installation folder if the doc is available to you.

# <span id="page-8-1"></span>**2.1 Hilltop class**

To work with the Hilltop class, first import the class and assign the **base\_url** and **hts**. All data in Hilltop are stored in hts files. Consequently, one Regional Council may have hts files for different datasets.

```
from hilltoppy import Hilltop, utils
base_url = 'http://hilltop.gw.govt.nz/'
hts = 'data.hts'
```
The next step is to initialise the **Hilltop class**. This checks to see if the Hilltop server exists and that data can be retrieved from it. It will also throw an error if there are no sites available.

In  $[1]$ : ht = Hilltop(base\_url, hts)

The Hilltop class uses the requests python package for sending and recieving data. You can pass any keyword args when initialising the Hilltop class to the requests.get function. For example, there are a couple Regional Councils that have issues with their SSL certificates. To make the Hilltop class work in this situation, you'll need to pass the verify=False parameter to the Hilltop class. But only do this if you have to.

ht = Hilltop(base\_url, hts, verify=False)

The top level objects in Hilltop are **Sites**, which can be queried by calling the get\_site\_list method after the Hilltop class has been initialised. Calling it with only the base\_url and hts will return all of the sites in an hts file. Adding the parameter location=True will return the Easting and Northing geographic coordinates (EPSG 2193), or location='LatLong' will return the Latitude and Longitude. There are other optional input parameters to get\_site\_list as well.

```
In [2]: sites_out1 = ht.get_site_list()
In [3]: sites_out1.head()
Out[3]:
```
(continues on next page)

(continued from previous page)

```
SiteName
0 292611
1 Abbots Creek at D/S Donalds Crk Conf
2 Abbots Creek at Featherston
3 Abbots Creek at Lake Shore
4 Abbots Creek at SH2 Bridge
In [4]: sites_out2 = ht.get_site_list(location=True)
In [5]: sites_out2.head()
Out[5]:
                         SiteName Easting Northing
0 292611 NaN NaN
1 Abbots Creek at D/S Donalds Crk Conf 1793544.0 5441959.0
2 Abbots Creek at Featherston 1795280.0 5445581.0
3 Abbots Creek at Lake Shore 1792320.0 5441113.0
4 Abbots Creek at SH2 Bridge 1794031.0 5446253.0
In [6]: measurement = 'Total Phosphorus'
In [7]: sites_out3 = ht.get_site_list(location='LatLong',
  ...: measurement=measurement)
  ...:
In [8]: sites_out3.head()
Out[8]:
                        SiteName Latitude Longitude
0 Abbots Creek at Lake Shore -41.158519 175.292178
1 Abbots Creek at SH2 Bridge -41.111848 175.310929
2 Abbotts Creek at Longwood West Road -41.131190 175.323271
3 Akatarawa River at Hutt Confluence -41.089530 175.097661
4 Awhea River at Tora Rd -41.495662 175.511955
```
Using the get\_site\_info method on one or more sites will allow you to get a lot more site data than what's available via the get\_site\_list method.

```
In [9]: site = 'Akatarawa River at Hutt Confluence'
In [10]: site_data = ht.get_site_info(site)
In [11]: site_data
Out[11]:
                           SiteName Agency ... SecondSynonym SiteID
0 Akatarawa River at Hutt Confluence Wellington ... RS25 49
[1 rows x 30 columns]
```
A Hilltop **Collection** groups one or more sites together. You can access all of the collections and associated sites via the get\_collection\_list method. Note that not all hts files (and organisations) have collections.

In  $[12]$ : collection1 = ht.get\_collection\_list()

(continues on next page)

(continued from previous page)

```
In [13]: collection1.head()
Out[13]:
      SiteName MeasurementName CollectionName
0 Birch Lane AQ Air Quality PM10 (FH62) Air Quality
1 Birch Lane AQ Air Quality PM2.5 (FH62) Air Quality
2 Birch Lane AQ Air Quality PM10 (Hourly Average) Air Quality
3 Birch Lane AQ Air Quality PM10 (Daily Average) Air Quality
4 Birch Lane AQ Air Quality PM10 (Monthly Average) Air Quality
In [14]: collection = 'WQ / Rivers and Streams'
In [15]: sites_out4 = ht.get_site_list(collection=collection)
In [16]: sites_out4.head()
Out[16]:
                             SiteName
0 Awhea River at Tora Rd
1 Beef Creek at headwaters
2 Coles Creek tributary at Lagoon Hill Rd
3 Horokiri Stream at Snodgrass
4 Huangarua River at Ponatahi Bridge
```
As you can see, you can also pass a collection name to the get\_site\_list method to only get the sites in that collection.

The next step is to determine what types of **Measurements** are associated with the sites. This is where we call the get measurement list method to see all of the measurement names associated with one or more sites.

```
In [17]: site_meas = ht.get_measurement_list(site)
In [18]: site_meas.head()
Out[18]:
                         SiteName MeasurementName ... \
0 Akatarawa River at Hutt Confluence Derived Flow ...
1 Akatarawa River at Hutt Confluence Daily mean flow ...
2 Akatarawa River at Hutt Confluence Daily mean flow (4am) ...
3 Akatarawa River at Hutt Confluence Daily mean flow (Moving) ...
4 Akatarawa River at Hutt Confluence Derived Flow (24 Mov Avg) ...
                 To Divisor
0 2023-10-27 08:40:00 NaN
1 2023-10-27 08:40:00 NaN
2 2023-10-27 08:40:00 NaN
3 2023-10-27 08:40:00 NaN
4 2023-10-27 08:40:00 NaN
[5 rows x 15 columns]
```
There are a lot of data associated with Site/Measurement combos. These include Units, Precision, From, and To.

If all you want to know is what measurements exist in the hts file (regardless of the sites associated with them), there's a method for that! It does take some time for the Hilltop server to process this request though (and the Hilltop server might fail if the hts file is too big).

```
meas = ht.get_meanerement_names()
```
Once you know the Site Name and Measurement Name you want time series data for, then you make a request via the get\_data method. The get\_data method has a variety of input parameters. Check the docstrings or package references for more details.

```
In [19]: measurement = 'Total Phosphorus'
In [20]: from_date = '2012-01-22 10:50'
In [21]: to_date = '2018-04-13 14:05'
In [22]: tsdata = ht.get_data(site, measurement, from_date=from_date,
  ....: to_date=to_date)
  ....:
In [23]: tsdata.head()
Out[23]:
                       SiteName MeasurementName ... Result Value
0 Akatarawa River at Hutt Confluence Total Phosphorus ... NaN
1 Akatarawa River at Hutt Confluence Total Phosphorus ... NaN
2 Akatarawa River at Hutt Confluence Total Phosphorus ... NaN
3 Akatarawa River at Hutt Confluence Total Phosphorus ... NaN
4 Akatarawa River at Hutt Confluence Total Phosphorus ... NaN
  Standard Uncertainty
0 NaN
1 NaN
2 NaN
3 NaN
4 NaN
[5 rows x 15 columns]
```
In addition to the time series value associated with the site and measurement, all other auxilliary data associated with the SiteName, MeasurementName, and Time will be returned. These auxilliary data can vary quite a bit and might not be consistant from one Regional Council to another.

If you run into an issue with your Hilltop server, you can debug via the browser by using the build\_url function.

```
In [24]: url = utils.build_url(base_url, hts, 'MeasurementList', site)
In [25]: print(url)
http://hilltop.gw.govt.nz/data.hts?Service=Hilltop&Request=MeasurementList&Site=Akatarawa
˓→%20River%20at%20Hutt%20Confluence
```
### <span id="page-12-0"></span>**2.2 Legacy modules**

**Note:** This section is only for achiving the legacy modules. Users should not normally use these. Please use the new Hilltop class described above.

### **2.2.1 Web service**

The web service calls are simpler and more straightforward than the other two options. No extra setup is needed other than already having a Hilltop server to query. See the doc called "server.doc" for more details about the web service calls.

#### **Data access**

The function names are based on the associated Hilltop function names from the COM module. There is also an additional function specific to water quality samples. Below are an actual working examples!

Import the module and set the appropriate parameters.

```
from hilltoppy import web_service as ws
base_url = 'http://hilltop.gw.govt.nz/'
hts = 'data.hts'
site = 'Akatarawa River at Hutt Confluence'
collection = 'WQ / Rivers and Streams'
measurement = 'Total Phosphorus'
from date = '2012-01-22 10:50'
to_date = '2018-04-13 14:05'
```
All data in Hilltop are stored in hts files. The top level objects in Hilltop are Sites, which can be queried by calling the site\_list function. Calling it with only the base\_url and hts will return all of the sites in an hts file. Adding the parameter location=True will return the Easting and Northing geographic coordinates (EPSG 2193), or location='LatLong' will return the Latitude and Longitude. There are other optional input parameters to site\_list as well.

```
In [26]: sites_out1 = ws.site_list(base_url, hts)
In [27]: sites_out1.head()
Out[27]:
                        SiteName
0 292611
1 Abbots Creek at D/S Donalds Crk Conf
2 Abbots Creek at Featherston
3 Abbots Creek at Lake Shore
4 Abbots Creek at SH2 Bridge
In [28]: sites_out2 = ws.site_list(base_url, hts, location=True)
In [29]: sites_out2.head()
Out[29]:
                        SiteName Easting Northing
0 292611 NaN NaN
```
(continues on next page)

(continued from previous page)

```
1 Abbots Creek at D/S Donalds Crk Conf 1793544.0 5441959.0
2 Abbots Creek at Featherston 1795280.0 5445581.0
3 Abbots Creek at Lake Shore 1792320.0 5441113.0
4 Abbots Creek at SH2 Bridge 1794031.0 5446253.0
In [30]: sites_out3 = ws.site_list(base_url, hts, location='LatLong',
  ....: measurement=measurement)
  ....:
In [31]: sites_out3.head()
Out[31]:
                         SiteName Latitude Longitude
0 Abbots Creek at Lake Shore -41.158519 175.292178
1 Abbots Creek at SH2 Bridge -41.111848 175.310929
2 Abbotts Creek at Longwood West Road -41.131190 175.323271
3 Akatarawa River at Hutt Confluence -41.089530 175.097661
4 Awhea River at Tora Rd -41.495662 175.511955
```
A Collection groups one or many Sites together and has its own function to return a dataframe of all the Sites and associated Collections. Note that not all hts files (and organisations) have collections.

```
In [32]: collection1 = ws.collection_list(base_url, hts)
In [33]: collection1.head()
Out[33]:
      SiteName MeasurementName CollectionName
0 Birch Lane AQ Air Quality PM10 (FH62) Air Quality
1 Birch Lane AQ Air Quality PM2.5 (FH62) Air Quality
2 Birch Lane AQ Air Quality PM10 (Hourly Average) Air Quality
3 Birch Lane AQ Air Quality PM10 (Daily Average) Air Quality
4 Birch Lane AQ Air Quality PM10 (Monthly Average) Air Quality
In [34]: sites_out4 = ws.site_list(base_url, hts, collection=collection)
In [35]: sites_out4.head()
Out[35]:
                             SiteName
0 Awhea River at Tora Rd
1 Beef Creek at headwaters
2 Coles Creek tributary at Lagoon Hill Rd
3 Horokiri Stream at Snodgrass
4 Huangarua River at Ponatahi Bridge
```
The next step is to determine what types of Measurements are associated with the Sites. In Hilltop, a Measurement is also associated to a Data Source. Conceptually, the Data Source represents the actual observation or measurement from the source, while the Measurement is a value derived from the Data Source. In many cases, the Measurement Name and the Data Source Name are the same, but there are instances where there are multiple Measurements per Data Source. For example, a Data Source Name of "Water Level" (which normally represents a surface water level) may have a Measurement Name of both Water Level and Flow (since flow can be derived from water level). Hilltop also has the concept of Virtual Measurements. Virtual Measurements do not have data directly stored in the hts files. Rather, Hilltop simply stores the equation to convert an existing Measurement (that does contain data) into a Virtual Measurement when the user requests the data. This reduces data storage with a very minor overhead computational cost.

In Hilltop, you must make a measurement list function request to get all of the Data Sources and the associated Measurements.

```
In [36]: meas_df = ws.measurement_list(base_url, hts, site)
In [37]: meas_df.head()
Out[37]:
                          SiteName MeasurementName ... \
0 Akatarawa River at Hutt Confluence Derived Flow ...
1 Akatarawa River at Hutt Confluence Daily mean flow ...
2 Akatarawa River at Hutt Confluence Daily mean flow (4am) ...
3 Akatarawa River at Hutt Confluence Daily mean flow (Moving) ...
4 Akatarawa River at Hutt Confluence Derived Flow (24 Mov Avg) ...
                To Divisor
0 2023-10-27 08:40:00 NaN
1 2023-10-27 08:40:00 NaN
2 2023-10-27 08:40:00 NaN
3 2023-10-27 08:40:00 NaN
4 2023-10-27 08:40:00 NaN
[5 rows x 15 columns]
```
Once you know the Site Name and Measurement Name you want time series data for, then you make a request via the get\_data function. The get\_data function has a variety of parameters. Check the doc strings or package references for more details.

```
In [38]: tsdata = ws.get_data(base_url, hts, site, measurement, from_date=from_date,
  ....: to_date=to_date)
  ....:
In [39]: tsdata.head()
Out[39]:
                      SiteName MeasurementName ... Result Value \
0 Akatarawa River at Hutt Confluence Total Phosphorus ... NaN
1 Akatarawa River at Hutt Confluence Total Phosphorus ... NaN
2 Akatarawa River at Hutt Confluence Total Phosphorus ... NaN
3 Akatarawa River at Hutt Confluence Total Phosphorus ... NaN
4 Akatarawa River at Hutt Confluence Total Phosphorus ... NaN
  Standard Uncertainty
0 NaN
1 NaN
2 NaN
3 NaN
4 NaN
[5 rows x 15 columns]
```
If you run into an issue with your Hilltop server, you can debug via the browser by using the build\_url function.

In [40]: url = ws.build\_url(base\_url, hts, 'MeasurementList', site)

```
In [41]: print(url)
```
(continues on next page)

(continued from previous page)

http://hilltop.gw.govt.nz/data.hts?Service=Hilltop&Request=MeasurementList&Site=Akatarawa ˓<sup>→</sup>%20River%20at%20Hutt%20Confluence

### **2.2.2 COM module**

The following documentation describes how to set up and use the COM module functions. The COM module is no longer maintained!

#### **Install pywin32**

pywin32 does not come installed by default. Install it like any other python package before continuing.

conda install pywin32

#### **Register Hydrolib**

Hilltop Manager needs to be added into the Windows registry. This can be done for either the 32bit or the 64bit versions of Hilltop Manager, but if you have the choice pick the 64bit version in case you need to handle very large datasets. Find either version of Hilltop Manager, and open the program (called Manager.exe) as administrator. Load in an hts file (this allows you to access the configuration menus). Go to the tab called 'Configure' then go to 'installation'. It will ask you if you want Hilltop registered, and of course say yes.

#### **Run makepy\_hilltop**

The COM utility must be built for hilltop to access it's functions. This is all wrapped in a single function. Once Hydrolib is properly registered, run makepy\_hilltop without any parameters and you should be ready to use the COM functions.

from hilltoppy import com

com.makepy\_hilltop()

#### **Data access**

The function names are based on the associated Hilltop function names. Since functionally, accessing quantity data is quite different (from the COM) as compared to the quality data, there are two functions accessing the time series data.

```
from hilltoppy import com
hts = r'\\path\to\file.hts'
sites = ['site1', 'site2']mtypes = ['Total Suspended Solids']
meas_df = com-measurement_list(hts, sites)tsdata = com.get_data_quality(hts, sites, mtypes)
print(tsdata)
```
### **2.2.3 Native Python module**

The following documentation describes how to set up and use the module functions built upon the native python module. The Native Hilltop Python module is no longer maintained!

### **Python path to Hilltop.pyd**

First, make sure that the Hilltop.pyd exists in either the root directory of the Hilltop directory or in the x64 directory (depending on your python installation). Open manager.exe, go to configure, and click on Python. It simply adds the Python path to the windows environment variables so that Python knows where to load the Hilltop.pyd from. This can also be modified from within Spyder or the sys module.

### **Data access**

The function names are similar to the COM module except that one function covers both quantity and quality data.

```
from hilltoppy import hilltop
hts = r'\\path\to\file.hts'
sites = ['site1', 'site2']mtypes = ['Total Suspended Solids']
sites_out = hilltop.site_list(hts)
meas_df = hilltop.measurement_list(hts, sites)
tsdata = hilltop.get_data(hts, sites, mtypes)
print(tsdata)
```
### **CHAPTER**

### **THREE**

### **PACKAGE REFERENCES**

### <span id="page-18-2"></span><span id="page-18-1"></span><span id="page-18-0"></span>**3.1 Hilltop class**

class hilltoppy.Hilltop(*base\_url: [str](https://docs.python.org/3/library/stdtypes.html#str)*, *hts: [str](https://docs.python.org/3/library/stdtypes.html#str)*, *timeout: [int](https://docs.python.org/3/library/functions.html#int) = 60*, *\*\*kwargs*)

#### get\_collection\_list()

CollectionList request method. Returns a dataframe of collection and site names associated with the hts file.

#### **Return type**

DataFrame

**get\_data**(sites: [str](https://docs.python.org/3/library/stdtypes.html#str) | [List](https://docs.python.org/3/library/typing.html#typing.List)[\[str\]](https://docs.python.org/3/library/stdtypes.html#str), measurements: str | [List\[](https://docs.python.org/3/library/typing.html#typing.List)[str\]](https://docs.python.org/3/library/stdtypes.html#str), from\_date: str | [None](https://docs.python.org/3/library/constants.html#None) = None, to\_date: str | *[None](https://docs.python.org/3/library/constants.html#None)*  $=$  *None*, *agg method: [str](https://docs.python.org/3/library/stdtypes.html#str) | None*  $=$  *None*, *agg interval: str | None*  $=$  *None*, *alignment: str*  $=$ *'00:00'*, *quality\_codes: [bool](https://docs.python.org/3/library/functions.html#bool) = False*, *apply\_precision: [bool](https://docs.python.org/3/library/functions.html#bool) = False*, *tstype: [str](https://docs.python.org/3/library/stdtypes.html#str) | [None](https://docs.python.org/3/library/constants.html#None) = None*)

Method to query a Hilltop web server for time series data associated with a Site and Measurement.

#### **Parameters**

- sites ([str](https://docs.python.org/3/library/stdtypes.html#str) or [list](https://docs.python.org/3/library/stdtypes.html#list) of str) The site(s) to get the results. You can pass a single site as a string, or a list of sites.
- measurements ([str](https://docs.python.org/3/library/stdtypes.html#str) or [list](https://docs.python.org/3/library/stdtypes.html#list) of str) The measurement(s) to get the results. If multiple sites and measurements are passed, all combinations must exist in Hilltop.
- from\_date ([str](https://docs.python.org/3/library/stdtypes.html#str) or None) The start date in the format  $2001-01-01$ . None will put it to the beginning of the time series.
- to\_date ([str](https://docs.python.org/3/library/stdtypes.html#str) or None) The end date in the format  $2001-01-01$ . None will put it to the end of the time series.
- agg\_method ( $str$  or None) The aggregation method to resample the data. e.g. Average, Total, Moving Average, Extrema.
- agg\_interval ([str](https://docs.python.org/3/library/stdtypes.html#str) or None) The aggregation interval for the agg\_method. e.g. '1 day', '1 week', '1 month'.
- alignment  $(str \space or \space None)$  $(str \space or \space None)$  $(str \space or \space None)$  The start time alignment when  $agg\_method$  is not None.
- quality\_codes ([bool](https://docs.python.org/3/library/functions.html#bool)) Should the quality codes get returned?
- apply\_precision  $(bool)$  $(bool)$  $(bool)$  Should the precision according to Hilltop be applied to the data? Only use True if you're confident that Hilltop stores the correct precision, because it is not always correct.
- tstype ([str](https://docs.python.org/3/library/stdtypes.html#str) or None) The time series type; one of Standard, Check, or Quality.

#### **Return type**

DataFrame

<span id="page-19-0"></span>get\_measurement\_list(*sites: [str](https://docs.python.org/3/library/stdtypes.html#str) | [List\[](https://docs.python.org/3/library/typing.html#typing.List)[str\]](https://docs.python.org/3/library/stdtypes.html#str) | [None](https://docs.python.org/3/library/constants.html#None) = None*, *measurement: [str](https://docs.python.org/3/library/stdtypes.html#str) | [None](https://docs.python.org/3/library/constants.html#None) = None*)

Method to query a Hilltop server for the measurement summary of a site or sites.

#### **Parameters**

- sites ([str,](https://docs.python.org/3/library/stdtypes.html#str) [list](https://docs.python.org/3/library/stdtypes.html#list) of str, or None) The site(s) to get the measurements. You can pass a single site as a string, a list of sites, or None to get the measurements for all available sites in the hts file.
- measurement  $(str \space or \space None)$  $(str \space or \space None)$  $(str \space or \space None)$  The measurement name to filter the sites by.

#### **Return type**

DataFrame

#### get\_measurement\_names(*detailed=False*)

Method to get all of the available Measurement Names in the hts. When detailed=False, then the request is relatively fast but only returns the names. When detailed=True, the method runs through as many sites as necessary to get additional data about the Measurements.

#### **Parameters**

**detailed**  $(bool)$  $(bool)$  $(bool)$  – If True, the method runs through as many sites as necessary to get additional data about the Measurements. It may take several minutes to run this query.

### **Return type**

DataFrame

#### get\_site\_info(*sites: [str](https://docs.python.org/3/library/stdtypes.html#str) | [List](https://docs.python.org/3/library/typing.html#typing.List)[\[str\]](https://docs.python.org/3/library/stdtypes.html#str) | [None](https://docs.python.org/3/library/constants.html#None) = None*)

SiteInfo request function. Returns all of the site data for a specific site. The Hilltop sites table has tons of fields, so you never know what you're going to get.

#### **Parameters**

sites ( $str$ , [list](https://docs.python.org/3/library/stdtypes.html#list) of  $str$ , or None) – The site(s) to get the site info. You can pass a single site as a string, a list of sites, or None to get the site info for all available sites in the hts file.

#### **Return type**

DataFrame

**get\_site\_list**(location: [str](https://docs.python.org/3/library/stdtypes.html#str) | [bool](https://docs.python.org/3/library/functions.html#bool) | [None](https://docs.python.org/3/library/constants.html#None) = None, measurement: str | None = None, collection: str | None = *None*, *site\_parameters: [List\[](https://docs.python.org/3/library/typing.html#typing.List)[str\]](https://docs.python.org/3/library/stdtypes.html#str) | [None](https://docs.python.org/3/library/constants.html#None) = None*)

SiteList request function. Returns a list of sites associated with the hts file.

#### **Parameters**

- location ([str,](https://docs.python.org/3/library/stdtypes.html#str) [bool,](https://docs.python.org/3/library/functions.html#bool) or None) Should the location be returned? Only applies to the SiteList request. 'Yes' returns the Easting and Northing, while 'LatLong' returns NZGD2000 lat lon coordinates.
- measurement  $(str \space or \space None)$  $(str \space or \space None)$  $(str \space or \space None)$  The measurement name.
- collection ([str](https://docs.python.org/3/library/stdtypes.html#str) or None) Get site list via a collection.
- site\_parameters ([list](https://docs.python.org/3/library/stdtypes.html#list) or None)  $-$  A list of the site parameters to be returned with the SiteList request. Make a call to site\_info to find all of the possible options.

#### **Return type**

DataFrame

### <span id="page-20-1"></span><span id="page-20-0"></span>**3.2 Legacy modules**

### **3.2.1 COM module**

hilltoppy.com.makepy\_hilltop(*hlib='Hilltop Data Access'*)

Function to generate the Hilltop COM module.

#### **Parameters**

**hlib**  $(str)$  $(str)$  $(str)$  – The name of the COM library.

### **Return type**

None

hilltoppy.com.measurement\_list(*hts*, *sites=None*, *mtypes=None*, *rem\_wq\_sample=True*)

Function to read the site names, measurement types, and units of a Hilltop hts file. Returns a DataFrame.

#### **Parameters**

- hts  $(str)$  $(str)$  $(str)$  Path to the hts file.
- sites ([list](https://docs.python.org/3/library/stdtypes.html#list) or None) A list of site names within the hts file.
- mtypes ([list](https://docs.python.org/3/library/stdtypes.html#list) or None) A list of measurement types that should be returned.
- rem\_wq\_sample ([bool](https://docs.python.org/3/library/functions.html#bool)) In Hilltop 'WQ Sample' is a measurement type placemarker for the additional sample data. It doesn't generally apply when querying for the combo of sites/measurement types. True removes this instance from the returned DataFrame.

#### **Return type**

DataFrame

hilltoppy.com.get\_data\_quantity(*hts*, *sites=None*, *mtypes=None*, *start=None*, *end=None*, *agg\_period=None*, *agg\_n=1*, *fun=None*, *output\_site\_data=False*, *exclude\_mtype=None*, *sites\_df=None*)

Function to read water quantity data from an hts file.

#### **Parameters**

- hts  $(str)$  $(str)$  $(str)$  Path to the hts file.
- sites  $(list) A$  $(list) A$  $(list) A$  list of site names within the hts file.
- **mtypes**  $(list) A list of measurement types that should be returned.$  $(list) A list of measurement types that should be returned.$  $(list) A list of measurement types that should be returned.$
- start  $(str)$  $(str)$  $(str)$  The start date to retreive from the data in ISO format (e.g. '2011-11-30  $00:00$ ').
- end  $(str)$  $(str)$  $(str)$  The end date to retreive from the data in ISO format (e.g. '2011-11-30 00:00').
- agg\_period  $(str)$  $(str)$  $(str)$  The resample period (e.g. 'day', 'month').
- agg\_n  $(int)$  $(int)$  $(int)$  The number of periods (e.g. 1 for 1 day).
- **fun**  $(str)$  $(str)$  $(str)$  The resampling function.
- output\_site\_data ([bool](https://docs.python.org/3/library/functions.html#bool)) Should the sites data be output?
- sites\_df (DataFrame) The DataFrame return from the rd\_hilltop\_sites function. If this is passed than rd\_hilltop\_sites is not run.

#### **Return type**

DataFrame

<span id="page-21-0"></span>hilltoppy.com.get\_data\_quality(*hts*, *sites=None*, *mtypes=None*, *start=None*, *end=None*, *dtl\_method=None*, *output\_site\_data=False*, *mtype\_params=None*, *sample\_params=None*, *sites\_df=None*)

Function to read water quality data from an hts file.

#### **Parameters**

- hts  $(str)$  $(str)$  $(str)$  Path to the hts file.
- sites  $(list) A$  $(list) A$  $(list) A$  list of site names within the hts file.
- **mtypes**  $(list) A$  $(list) A$  $(list) A$  list of measurement types that should be returned.
- start  $(str)$  $(str)$  $(str)$  The start date to retreive from the data in ISO format (e.g. '2011-11-30 00:00').
- end  $(str)$  $(str)$  $(str)$  The end date to retreive from the data in ISO format (e.g. '2011-11-30 00:00').
- dtl\_method (None, 'standard', 'trend') The method to use to convert values under a detection limit to numeric. None does no conversion. 'standard' takes half of the detection limit. 'trend' is meant as an output for trend analysis with includes an additional column dtl\_ratio referring to the ratio of values under the detection limit.
- output\_site\_data ([bool](https://docs.python.org/3/library/functions.html#bool)) Should the site data be output?
- sites\_df (DataFrame) The DataFrame return from the rd hilltop sites function. If this is passed than rd\_hilltop\_sites is not run.

#### **Return type**

DataFrame

### **3.2.2 Native Hilltop Python module**

#### hilltoppy.hilltop.site\_list(*hts*)

Function to return a list of sites from an hts file. Exists for consistancy.

#### **Parameters**

**hts**  $(str)$  $(str)$  $(str)$  – Path to hts file.

### **Return type**

[list](https://docs.python.org/3/library/stdtypes.html#list)

#### hilltoppy.hilltop.measurement\_list(*hts*, *sites=None*)

Function to read all of the sites in an hts file and the associated site info.

#### **Parameters**

- hts  $(str)$  $(str)$  $(str)$  Path to hts file.
- sites  $(list) A$  $(list) A$  $(list) A$  list of site names to return.

#### **Return type**

DataFrame

```
hilltoppy.hilltop.get_data(hts, sites=None, mtypes=None, from_date=None, to_date=None,
                              agg_method='Average', agg_n=1, agg_period='day',
```
*output* missing sites=False, site info=None)

Function to read time series from an hts file.

#### **Parameters**

• hts  $(str)$  $(str)$  $(str)$  – Path to the hts file.

- <span id="page-22-0"></span>• sites  $(list) - A$  $(list) - A$  $(list) - A$  list of site names within the hts file.
- **mtypes**  $(list) A$  $(list) A$  $(list) A$  list of measurement types that should be returned.
- from\_date  $(str)$  $(str)$  $(str)$  The start date to retreive from the data in ISO format (e.g. '2011-11-30 00:00').
- to\_date  $(str)$  $(str)$  $(str)$  The end date to retreive from the data in ISO format (e.g. '2011-11-30  $00:00'$ ).
- agg\_method ([str](https://docs.python.org/3/library/stdtypes.html#str)) Options are ", 'Interpolate', 'Average', 'Total', 'Moving Average', and 'EP'.
- agg\_period  $(str)$  $(str)$  $(str)$  The resample period (e.g. 'day', 'month').
- agg\_n  $(int)$  $(int)$  $(int)$  The number of periods (e.g. 1 for 1 day).
- output\_site\_data ([bool](https://docs.python.org/3/library/functions.html#bool)) Should the sites data be output?
- sites\_info (DataFrame) The DataFrame return from the get\_sites\_mtypes function. If this is passed than get\_sites\_mtypes is not run.

#### **Return type**

DataFrame

### **3.2.3 Web service**

hilltoppy.web\_service.build\_url(*base\_url: [str](https://docs.python.org/3/library/stdtypes.html#str)*, *hts: [str](https://docs.python.org/3/library/stdtypes.html#str)*, *request: [str](https://docs.python.org/3/library/stdtypes.html#str)*, *site: [str](https://docs.python.org/3/library/stdtypes.html#str) | [None](https://docs.python.org/3/library/constants.html#None) = None*, *measurement: [str](https://docs.python.org/3/library/stdtypes.html#str)*  $\vert$  *[None](https://docs.python.org/3/library/constants.html#None)* = *None*, *collection: str*  $\vert$  *None* = *None*, *from date: str*  $\vert$  *None* = *None*, *to\_date: [str](https://docs.python.org/3/library/stdtypes.html#str) | [None](https://docs.python.org/3/library/constants.html#None) = None*, *location: [str](https://docs.python.org/3/library/stdtypes.html#str) | [bool](https://docs.python.org/3/library/functions.html#bool) | [None](https://docs.python.org/3/library/constants.html#None) = None*, *site\_parameters: [List](https://docs.python.org/3/library/typing.html#typing.List)* $[str]$  | *[None](https://docs.python.org/3/library/constants.html#None)* = *None*, *agg\_method: [str](https://docs.python.org/3/library/stdtypes.html#str)* | *None* = *None*, *agg\_interval: [str](https://docs.python.org/3/library/stdtypes.html#str) | [None](https://docs.python.org/3/library/constants.html#None) = None*, *alignment: [str](https://docs.python.org/3/library/stdtypes.html#str) | [None](https://docs.python.org/3/library/constants.html#None) = None*, *quality\_codes: [bool](https://docs.python.org/3/library/functions.html#bool) = False*, *tstype: [str](https://docs.python.org/3/library/stdtypes.html#str) | [None](https://docs.python.org/3/library/constants.html#None) = None*, *response\_format: [str](https://docs.python.org/3/library/stdtypes.html#str) | [None](https://docs.python.org/3/library/constants.html#None) = None*, *units: [bool](https://docs.python.org/3/library/functions.html#bool) | [None](https://docs.python.org/3/library/constants.html#None) = None*)

Function to generate the Hilltop url for the web service.

#### **Parameters**

- base\_url  $(str)$  $(str)$  $(str)$  root Hilltop url str.
- hts  $(str)$  $(str)$  $(str)$  hts file name including the .hts extension. Even if the file to be accessed is a dsn file, it must still have an hts extension for the web service.
- request  $(str)$  $(str)$  $(str)$  The function request.
- site ( $str$  or None) The site to be extracted.
- measurement  $(str \space or \space None)$  $(str \space or \space None)$  $(str \space or \space None)$  The measurement type name.
- collection  $(str \text{ or } None)$  $(str \text{ or } None)$  $(str \text{ or } None)$  The collection name.
- from\_date ([str](https://docs.python.org/3/library/stdtypes.html#str) or None) The start date in the format  $2001-01-01$ . None will put it to the beginning of the time series.
- to\_date ([str](https://docs.python.org/3/library/stdtypes.html#str) or None) The end date in the format 2001-01-01. None will put it to the end of the time series.
- location  $(str \text{ or } bool)$  $(str \text{ or } bool)$  $(str \text{ or } bool)$  $(str \text{ or } bool)$  $(str \text{ or } bool)$  Should the location be returned? Only applies to the SiteList request. True returns the Easting and Northing, while 'LatLong' returns NZGD2000 lat lon coordinates.
- site\_parameters ([list](https://docs.python.org/3/library/stdtypes.html#list) of [str](https://docs.python.org/3/library/stdtypes.html#str)) A list of the site parameters to be returned with the SiteList request.
- <span id="page-23-0"></span>• agg\_method  $(s\tau r)$  – The aggregation method to resample the data. e.g. Average, Total, Moving Average, Extrema.
- agg\_interval  $(str)$  $(str)$  $(str)$  The aggregation interval for the agg\_method. e.g. '1 day', '1 week', '1 month'.
- alignment  $(str)$  $(str)$  $(str)$  The time alignment in the form '00:00'.
- quality\_codes ([bool](https://docs.python.org/3/library/functions.html#bool)) Should the quality codes get returned from the GetData function.
- tstype  $(str)$  $(str)$  $(str)$  The timeseries type, one of Standard, Check or Quality
- response\_format  $(str)$  $(str)$  $(str)$  The Hilltop response structure. Options are None, Native, or WML2. Read the Hilltop server docs for more info.

#### **Returns**

URL string for the Hilltop web server.

#### **Return type**

[str](https://docs.python.org/3/library/stdtypes.html#str)

hilltoppy.web\_service.site\_list(*base\_url*, *hts*, *location=None*, *measurement=None*, *collection=None*, *site\_parameters=None*, *timeout=60*, *\*\*kwargs*)

SiteList request function. Returns a list of sites associated with the hts file.

#### **Parameters**

- base\_url  $(str)$  $(str)$  $(str)$  root Hilltop url str.
- hts  $(str)$  $(str)$  $(str)$  hts file name including the .hts extension.
- location  $(str \text{ or } bool)$  $(str \text{ or } bool)$  $(str \text{ or } bool)$  $(str \text{ or } bool)$  $(str \text{ or } bool)$  Should the location be returned? Only applies to the SiteList request. 'Yes' returns the Easting and Northing, while 'LatLong' returns NZGD2000 lat lon coordinates.
- collection  $(str)$  $(str)$  $(str)$  Get site list via a collection.
- site\_parameters  $(llist) A$  $(llist) A$  $(llist) A$  list of the site parameters to be returned with the SiteList request. Make a call to site\_info to find all of the possible options.
- **timeout**  $(int)$  $(int)$  $(int)$  The http request timeout in seconds.
- \*\* kwargs Optional keyword arguments passed to requests.

#### **Return type**

DataFrame

#### hilltoppy.web\_service.site\_info(*base\_url*, *hts*, *site*, *timeout=60*, *\*\*kwargs*)

SiteInfo request function. Returns all of the site data for a specific site. The Hilltop sites table has tons of fields, so you never know what you're going to get.

#### **Parameters**

- base\_url  $(str)$  $(str)$  $(str)$  root Hilltop url str.
- hts  $(str)$  $(str)$  $(str)$  hts file name including the .hts extension.
- site ( $str$  or None) The site to be extracted.
- **timeout**  $(int)$  $(int)$  $(int)$  The http request timeout in seconds.
- \*\* kwargs Optional keyword arguments passed to requests.

#### **Return type**

DataFrame

#### <span id="page-24-0"></span>hilltoppy.web\_service.collection\_list(*base\_url*, *hts*, *timeout=60*, *\*\*kwargs*)

CollectionList request function. Returns a frame of collection and site names associated with the hts file.

#### **Parameters**

- base\_url  $(str)$  $(str)$  $(str)$  root Hilltop url str.
- hts  $(str)$  $(str)$  $(str)$  hts file name including the .hts extension.
- **timeout**  $(int)$  $(int)$  $(int)$  The http request timeout in seconds.
- \*\***kwargs** Optional keyword arguments passed to requests.

#### **Return type**

DataFrame

hilltoppy.web\_service.measurement\_list(*base\_url*, *hts*, *site*, *measurement=None*, *timeout=60*, *\*\*kwargs*) Function to query a Hilltop server for the measurement summary of a site.

#### **Parameters**

- base\_url  $(str)$  $(str)$  $(str)$  root Hilltop url str.
- hts  $(str)$  $(str)$  $(str)$  hts file name including the .hts extension. Even if the file to be accessed is a dsn file, it must still have an hts extension for the web service.
- site ( $str$  or None) The site to be extracted.
- measurement  $(str \space or \space None)$  $(str \space or \space None)$  $(str \space or \space None)$  The measurement type name.
- **timeout**  $(int)$  $(int)$  $(int)$  The http request timeout in seconds.
- \*\* kwargs Optional keyword arguments passed to requests.

#### **Return type**

DataFrame

hilltoppy.web\_service.get\_data(*base\_url*, *hts*, *site*, *measurement*, *from\_date=None*, *to\_date=None*, *agg\_method=None*, *agg\_interval=None*, *alignment='00:00'*, *quality\_codes=False*, *apply\_precision=False*, *tstype=None*, *timeout=60*, *\*\*kwargs*)

Function to query a Hilltop web server for time series data associated with a Site and Measurement.

#### **Parameters**

- base\_url  $(str)$  $(str)$  $(str)$  root Hilltop url str.
- hts  $(str)$  $(str)$  $(str)$  hts file name including the .hts extension. Even if the file to be accessed is a dsn file, it must still have an hts extension for the web service.
- request  $(str)$  $(str)$  $(str)$  The function request.
- site ( $str$  or None) The site to be extracted.
- measurement  $(str \space or \space None)$  $(str \space or \space None)$  $(str \space or \space None)$  The measurement type name.
- from\_date  $(str \space or \space None)$  $(str \space or \space None)$  $(str \space or \space None)$  The start date in the format 2001-01-01. None will put it to the beginning of the time series.
- to\_date ([str](https://docs.python.org/3/library/stdtypes.html#str) or None) The end date in the format 2001-01-01. None will put it to the end of the time series.
- agg\_method  $(str)$  $(str)$  $(str)$  The aggregation method to resample the data. e.g. Average, Total, Moving Average, Extrema.
- agg\_interval  $(str)$  $(str)$  $(str)$  The aggregation interval for the agg\_method. e.g. '1 day', '1 week', '1 month'.
- alignment  $(str)$  $(str)$  $(str)$  The start time alignment when agg\_method is not None.
- quality\_codes ([bool](https://docs.python.org/3/library/functions.html#bool)) Should the quality codes get returned?
- apply\_precision ([bool](https://docs.python.org/3/library/functions.html#bool)) Should the precision according to Hilltop be applied to the data? Only use True if you're confident that Hilltop stores the correct precision, because it is not always correct.
- tstype ([str](https://docs.python.org/3/library/stdtypes.html#str) or None) The time series type; one of Standard, Check, or Quality.
- timeout  $(int)$  $(int)$  $(int)$  The http request timeout in seconds.
- \*\*kwargs Optional keyword arguments passed to requests.

#### **Return type**

DataFrame

# <span id="page-25-0"></span>**3.3 API Pages**

### **CHAPTER**

# **FOUR**

# **LICENSE AND TERMS OF USAGE**

<span id="page-26-0"></span>This package is licensed under the terms of the Apache License Version 2.0 and can be found on the [GitHub project](https://github.com/mullenkamp/hilltop-py/blob/master/LICENSE.txt) [page.](https://github.com/mullenkamp/hilltop-py/blob/master/LICENSE.txt)

### **INDEX**

### <span id="page-28-0"></span>B

build\_url() (*in module hilltoppy.web\_service*), [19](#page-22-0)

### $\mathcal{C}$

collection\_list() (*in module hilltoppy.web\_service*), [20](#page-23-0)

# G

get\_collection\_list() (*hilltoppy.Hilltop method*), [15](#page-18-2) get\_data() (*hilltoppy.Hilltop method*), [15](#page-18-2) get\_data() (*in module hilltoppy.hilltop*), [18](#page-21-0) get\_data() (*in module hilltoppy.web\_service*), [21](#page-24-0) get\_data\_quality() (*in module hilltoppy.com*), [17](#page-20-1) get\_data\_quantity() (*in module hilltoppy.com*), [17](#page-20-1) get\_measurement\_list() (*hilltoppy.Hilltop method*), [16](#page-19-0) get\_measurement\_names() (*hilltoppy.Hilltop method*), [16](#page-19-0) get\_site\_info() (*hilltoppy.Hilltop method*), [16](#page-19-0) get\_site\_list() (*hilltoppy.Hilltop method*), [16](#page-19-0)

# H

Hilltop (*class in hilltoppy*), [15](#page-18-2)

# M

makepy\_hilltop() (*in module hilltoppy.com*), [17](#page-20-1) measurement\_list() (*in module hilltoppy.com*), [17](#page-20-1) measurement\_list() (*in module hilltoppy.hilltop*), [18](#page-21-0) measurement\_list() (*in module hilltoppy.web\_service*), [21](#page-24-0)

# S

site\_info() (*in module hilltoppy.web\_service*), [20](#page-23-0) site\_list() (*in module hilltoppy.hilltop*), [18](#page-21-0) site\_list() (*in module hilltoppy.web\_service*), [20](#page-23-0)